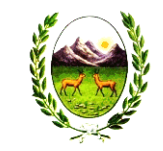

### **RESOLUCION GENERAL N° 004 -DPIP- 2009.-**

SAN LUIS, 12 de Enero 2009.

#### VISTO:

El proceso de modernización e informatización que ha iniciado la Administración Pública Provincial; y

# CONSIDERANDO:

Que es objetivo de esta Dirección facilitar el cumplimiento de las obligaciones fiscales de los contribuyentes y/o responsables, como así mismo el acceso a la información vinculada a dichas obligaciones por lo que nos encontramos en permanente búsqueda de herramientas apropiadas con vistas a lograr el cumplimiento de esa finalidad;

Que en atención a un óptimo y eficiente uso de las tecnologías vigentes se apunta a llegar a una total y completa interacción del contribuyente con el fisco a través de las ventajas que ofrece la informática y el uso de Internet;

Que se hace necesario diseñar y aplicar una herramienta que agilice la transferencia electrónica de datos "CLAVE FISCAL" que cumpla con los niveles de seguridad confiabilidad y rapidez que exigen los tiempos actuales;

Que con la aplicación de esta herramienta se busca facilitar las diferentes gestiones y/o consultas que habitualmente realizan los contribuyentes alcanzando entre otros objetivos el cumplimiento voluntario de sus obligaciones;

Que asimismo resulta necesario brindar a los Contribuyentes la posibilidad que desde su computadora personal y con el uso de la red INTERNET utilice las nuevas tecnologías para la presentación de sus Declaraciones Juradas y Pagos;

Que lo antes expuesto redundará en beneficio, ya que permitirá hacer más ágil y fluida la relación entre el Fisco y los Contribuyentes, y a su vez permitirá el mejor y más eficiente cumplimiento de los objetivos por parte de esta Dirección;

Que las nuevas tecnologías permiten la presentación de las declaraciones juradas y otro tipo de trámites por vía electrónica, en

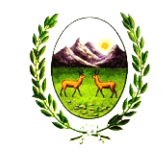

### **RESOLUCION GENERAL N° 004 -DPIP- 2009.-**

virtud de que se han desarrollado métodos que garantizan razonablemente la autoría e inalterabilidad del instrumento;

Que en tal sentido, el artículo 40° del Código Tributario de la Provincia de San Luis, Ley VI-0490-2005 y modificatorias, faculta a esta Dirección a determinar forma y tiempo para la presentación de las declaraciones juradas por parte de los Contribuyentes y demás Responsables;

Que asimismo, el artículo 18° inc. 12 del mismo cuerpo legal otorga a la misma la posibilidad de establecer procedimientos tendientes a incentivar y promover la colaboración directa o indirecta del público en general y de los Contribuyentes en particular para lograr el cumplimiento de las obligaciones tributarias a cargo de los Contribuyentes y/o Responsables;

Que por todo lo anteriormente expuesto se hace necesario establecer las formas, plazos, requisitos y condiciones que deberán cumplir los contribuyentes que se encuentren alcanzados por la presente resolución;

Por ello;

# LA DIRECTORA PROVINCIAL DE INGRESOS PÚBLICOS RESUELVE

- Artículo 1º Aprobar como único sitio web de la Dirección Provincial de Ingresos Públicos dependiente del Ministerio de Hacienda Publica el que se identifica bajo el dominio http://www.rentas.sanluis.gov.ar
- Artículo 2º ESTABLECER un procedimiento de registración autenticación y autorización de usuarios denominado "CLAVE FISCAL" a los fines de habilitar a las personas físicas a utilizar y/o interactuar en nombre propio y/o en representación de terceros a través de la sitio "web" del organismo (http: //www.rentas.sanluis.gov.ar) para los servicios informáticos que la requieran.

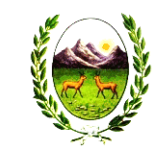

### **RESOLUCION GENERAL N° 004 -DPIP- 2009.-**

- Artículo 3°: Sujetos obligados: Estarán obligados a utilizar la clave fiscal los sujetos pasivos y/o responsables de los tributos administrados por la Dirección Provincial de Ingresos Públicos en los casos que así se determine.
- Artículo 4° Las personas jurídicas a los fines de utilizar y/o interactuar con los servicios informáticos habilitados deberán hacerlo a través de la clave fiscal de su representante legal, quien quedará habilitado para ello a partir de la presentación de la documentación que acredite tal carácter. En el caso de personas jurídicas con representación legal plural se deberá designar a uno de los representantes legales a efectos de que utilice y/o interactúe con los servicios habilitados. Lo dispuesto precedentemente resulta de aplicación a las sociedades de hecho asociaciones o entidades de cualquier tipo.

# Artículo 5° Obtención de clave fiscal:

Para obtener la clave fiscal deberá observarse el siguiente procedimiento:

PERSONAS FÍSICAS: Concurrir personalmente o por tercero apoderado (con poder suficiente) a las oficinas de esta Dirección y/o las delegaciones del interior habilitadas al efecto munidos de la siguiente documentación:

- Documento Nacional de Identidad o Libreta Cívica, Libreta de Enrolamiento o Cedula de Identidad y/o Pasaporte en original y copia.
- Constancia de C.U.I.T. (Clave Única de Identificación Tributaria) O C.U.I.L. (Clave Única de Identificación Laboral).

PERSONA JURÍDICA: Deberá concurrir el representante legal o tercero apoderado (con poder suficiente) a las oficinas habilitadas y presentar la siguiente documentación:

• Documento de Identidad del representante Legal (D.N.I, L.C. L.E).

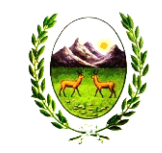

# **RESOLUCION GENERAL N° 004 -DPIP- 2009.-**

- Original y/o copia certificada y copia simple del Estatuto Social y/o Contrato Social y/o documento constitutivo de la Persona Jurídica.
- Constancia de CUIT de la Persona Jurídica.
- Documento que lo acredite como representante legal de la entidad respectiva (acta de asamblea, sentencia judicial etc).

# APODERADO DE PERSONAS FÍSICAS O PERSONAS JURÍDICAS:

- Documento de Identidad del Apoderado
- Documentación relativa a la persona Jurídica precedentemente reseñada
- Original y copia del poder invocado.

# AUTORIZADO

- Documento de Identidad del autorizado ( L.E. L.C. o D.N.I)
- Documento de Identidad del autorizante.
- Original y copia del poder invocado.

# SINDICO:

- Documento de identidad ( D.N.I L.C. o L.E.)
- Copia de la Sentencia Judicial de designación

# ADMINISTRADOR JUDICIAL DE LA SUCESIÓN

- Documento de Identidad del administrador judicial
- Sentencia Judicial de designación
- Declaratoria de Herederos

Ante la presentación de la persona con la documentación detallada precedentemente el agente fiscal habilitado por la Dirección utilizara el procedimiento informatico de creación de clave fiscal, completando los datos pertinentes y procediendo a la emisión del formulario "SOLICITUD DE CLAVE FISCAL", que deberá ser conformado por el contribuyente o representante.- Una vez prestada la conformidad el agente fiscal

confirmará el trámite y emitirá el formulario con la clave

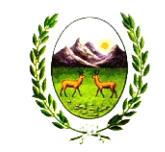

# **RESOLUCION GENERAL N° 004 -DPIP- 2009.-**

fiscal personal confidencial e intransferible. Dicha clave fiscal tiene el carácter de temporal y deberá ser modificada al momento del primer ingreso al sistema.

Nomina de Servicios: La nomina de los servicios informáticos disponibles se publicaran en el sitio "web" de esta Dirección "(http://www.rentas.sanluis.gov.ar). En dicha nomina se detallaran los niveles de seguridad que deben poseer los usuarios para acceder a cada uno de dichos servicios.

Artículo 6°: Uso y resguardo de la clave fiscal: La utilización de la clave fiscal para acceder al sistema, su resguardo y protección y la veracidad de los datos trasmitidos son de exclusiva autoría y responsabilidad del usuario debiendo observar las medidas de seguridad para no revelar las mismas a personas extrañas. La clave fiscal será de exclusivo conocimiento del sujeto adherido al régimen y tendrá carácter confidencial, siendo este responsable por su uso y custodio de su confidencialidad.

El uso de la clave fiscal para operar en los servicios informáticos on line genera una relación directa entre el usuario y el fisco, por lo tanto la información vertida en este vinculo de interacción se considera secreta y el incorrecto uso de la misma será responsabilidad exclusiva del usuario.

La operación del sistema y la información trasmitida como así mismo toda consecuencia jurídica o fiscal que de ella se derive se atribuirán de pleno derecho a la persona física o jurídica en cuyo nombre y representación actúe el usuario, sin perjuicio de la responsabilidad que corresponda a este ultimo por aplicación de las normas vigentes.

La clave mencionada mantendrá validez hasta que el contribuyente o responsable comunique su cambio o baja.

Artículo 7<sup>°</sup>: **Olvido o extravío de clave fiscal:** En caso de olvido o extravío de la contraseña el usuario deberá concurrir a

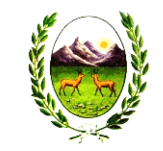

### **RESOLUCION GENERAL N° 004 -DPIP- 2009.-**

esta Dirección y/o Delegaciones habilitadas para efectuar el trámite correspondiente a fin de obtener el blanqueo de su contraseña, debiendo acreditar en ese acto su identidad y, de corresponder, la personería invocada.

- Artículo 8: Apruébase la herramienta informática denominada "Administrador de relaciones" la cual posibilita autorizar a terceros a utilizar o interactuar con los servicios informáticos o a realizar determinados actos o gestiones. El mencionado sistema y el respectivo manual de usuario se encuentran disponibles en el sitio web de la D.P.I.P. "http://www.rentas.sanluis.gov.ar)
- Artículo 9: A los fines de esta resolución y de la utilización de esta herramienta se entenderá por:

Administrador de relaciones: la persona física que con su "clave fiscal" realiza las acciones detalladas en la presente resolución

- a) Para si misma.
- b) Como representante legal de una persona jurídica en nombre y por cuenta de esta.

Subadministrador de Relaciones: la persona física que con su "Clave Fiscal" realiza las acciones detalladas en el artículo 15 como apoderado y en nombre del Administrador de Relaciones que le delegó sus facultades.

- Artículo 10: El Administrador de Relaciones además de la utilización de los servicios informáticos en nombre propio, podrá efectuar- a través de la herramienta informática "Administración de Relaciones"- las siguientes transacciones:
	- a) Designar o revocar Subadministradores de Relaciones, para que- en su nombre o en nombre de la persona jurídica cuya representación legal ejerce – utilicen o interactúen con aquellos servicios informáticos de esta Dirección Provincial de Ingresos Públicos que específicamente les hayan sido autorizados.

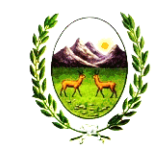

### **RESOLUCION GENERAL N° 004 -DPIP- 2009.-**

- b) Realizar consultas sobre las transacciones realizadas según lo previsto en el inciso precedente.
- Artículo 11 : El cese del mandato de la persona física que actúa como administrador de relaciones de una persona jurídica cualquiera sea la causa, no implicará la baja automática de las designaciones poderes y autorizaciones que hubiera efectuado con arreglo a lo previsto en los incisos a) y b) del articulo anterior. El administrador de relaciones que lo sustituya podrá

hacer uso en su caso, de la facultad de revocación, prevista en los incisos a) y b) del art. 15.

- Artículo 12: Las personas designadas de acuerdo con lo previsto en el inciso a) del art. 15 no podrán designar dependientes para que utilicen los servicios informáticos o realicen los actos o gestiones que específicamente les hayan sido autorizados.
- Artículo 13: Los usuarios designados deberán aceptar su designación mediante el servicio "Aceptación de Designación". Hasta tanto no se concrete dicha aceptación no podrán actuar como tales respecto de los servicios que les fueran autorizados.
- Artículo 14: Comunicar, publicar y archivar.